## **«Solitaire» for the Commodore 64 (Complete type-in listing in BASIC V2)**

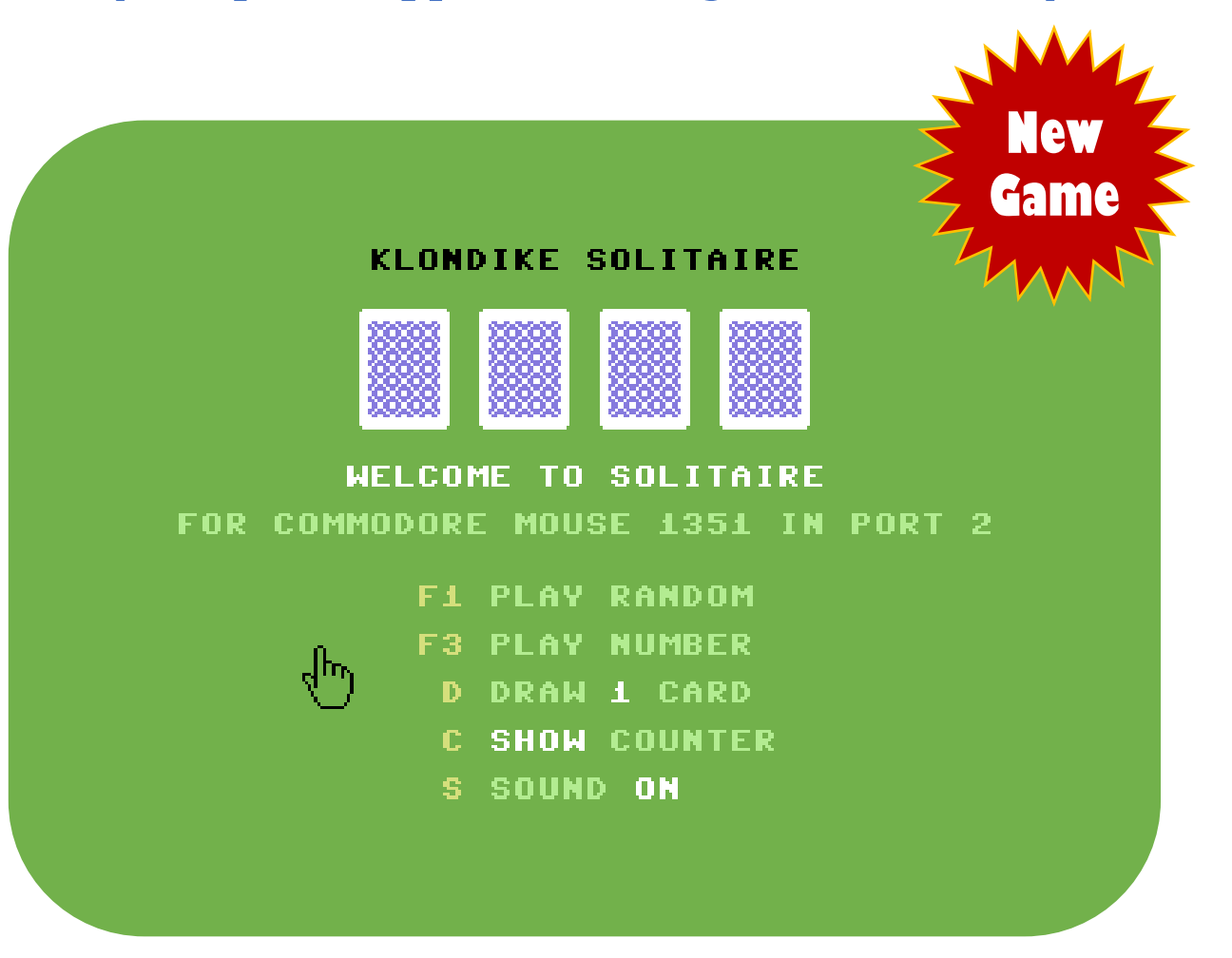

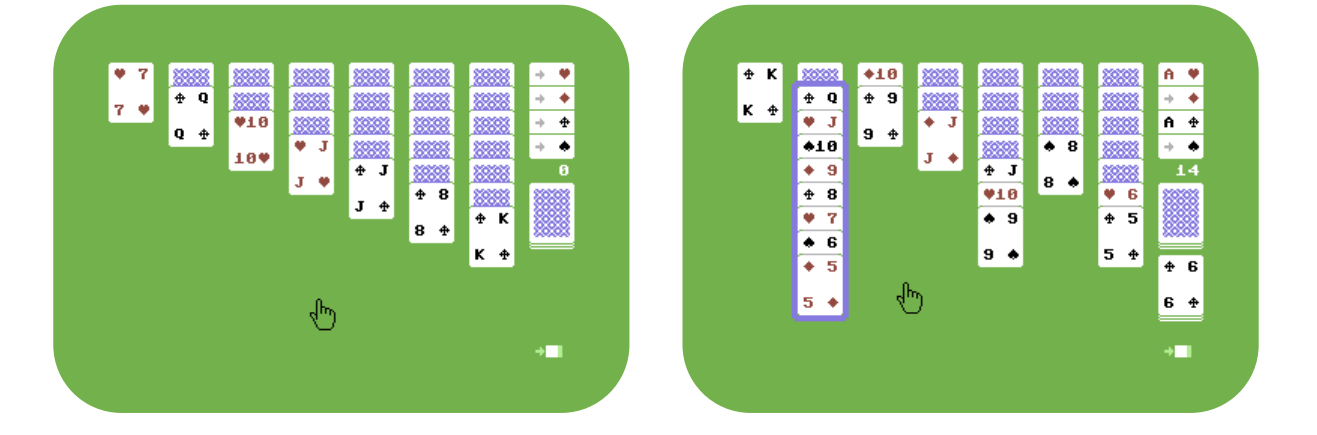

**An exclusive 2021 Give-Away by Roman Werner ( @RomWer)**

## **Thanks! for following me on Twitter**

```
!- Note: Curly brackets {} represent special screen code characters (BASTEXT PETSCII Tokens)
!- For BASTEXT reference see: https://www.c64-wiki.com/wiki/PETSCII_Codes_in_Listings
!- For checksum tool see : https://www.c64-wiki.com/wiki/F64Summer
CSUM
11E2 10 rem ********************************
                   868F 20 rem *** klondike - solitaire ***
D03C 30 rem *** for commodore mouse 1351 ***
85BB 40 rem *** (c) 2021 by @romwer ***
                 70C5 50 rem *** roman.werner@gmail.com ***
1EC1 60 rem ********************************
E08D 70 poke53280,5:poke53281,5:print"{clear}{black}"spc(14)"please wait":dw=1:sh=1:so=7
A50C 80 fori=0to23:poke54272+i,0:next:poke54296,so:gosub1900:gosub2080:gosub1830
E175 90 rem *** title screen ***
E39C 100 print"{clear}{black}{reverse off}{down}"spc(11)"klondike solitaire{down*6}"
0E97 110 ifhithenfori=1to4:print"{home}{down*3}"spc(5+i*5)pt$(0);:next
600D 120 print:printspc(10)"{down}{white}welcome to solitaire{down}"
6B59 130 printspc(3)"{light green}for commodore mouse 1351 in port 2{down*2}"
4454 140 printspc(13)"{yellow}f1 {light green}play random{down}":dw$=left$("s",dw-1)
DAEA 150 printspc(13)"{yellow}f3 {light green}play number{white}";:ifsd>0thenprintsd;
8D5C 160 print:printspc(14)"{down}{yellow}d {light green}draw{white}"dw"{light green}card"dw$
5334 170 printspc(14)"{down}{yellow}c {white}"mid$("hideshow",sh*4+1,4)" {light green}counter"
0E3F 180 printspc(14)"{down}{yellow}s {light green}sound {white}"mid$("offon",so/2+1,3)
C275 190 poke251,pc:poke252,dw:poke254,so:poke2,sh:poke45,0:poke46,64:clr
1FCD 200 pc=peek(251):dw=peek(252):so=peek(254):sh=peek(2)
62DB 210 gosub1640:fori=1to4:print"{home}{down*3}"spc(5+i*5)pt$(0);:next:poke198,0
E6CF 220 poke214,16:print:printspc(28):ifk$="{f3}"ory=8thenprints$s$r$r$"{up*2}";
9533 230 getk$:if(peek(j2)and1)=0thengosub1490:waitj2,1:goto230
D6F5 240 y=0:x=0:if(peek(j2)andg)=0thenx=peek(v):y=peek(v+1)-53:y=int(y/16):waitj2,g
5BFC 250 ifk$=""andy=0goto230
1C5D 260 ifx>0thenifx<122goto230
FC02 270 ifk$="{f1}"ory=7thensd=int(rnd(1)*ti)+1:goto340
DA43 280 ifk$="{f3}"ory=8thenpoke19,1:input"{white}";a$:poke19,0:sd=val(a$):on-(sd>0)goto340
4A9D 290 ifk$="d"ory=9thendw=4-dw:poke214,18:print:printspc(21)cd$(dw)
4654 300 ifk$="c"ory=10thensh=1-sh:poke214,20:print:printspc(16)sh$(sh)
D6F8 310 ifk$="s"ory=11thenso=7-so:pokes+24,so:poke214,22:print:printspc(22)v$(so)
5535 320 poke646, 1:goto220
BBB8 330 rem *** new game / shuffling
4429 340 a=rnd(-sd):mv=0:poke19,0:print"{clear}{black}"spc(15)"shuffling":pokes+4,129
B5C1 350 fori=1to15:next:pokes+4,0:fori=0tohi:cd(i)=i:next:fori=hito1step-1
0430 360 a=rnd(1)*(i+1):b=cd(i):cd(i)=cd(a):cd(a)=b:ifi<30thenpokes+4,129:pokes+4,0
E01E 370 next
603B 380 rem *** show side panel
E6F1 390 print"{white}{clear}"spc(35)o$(0)d1$"{red}!"d$"{red}#"d$"{black}%"d$"{black}&"d2$u$(0)r$;
B4A5 400 print"{white}{down}"nc$r$"{down*8}{light green} @{reverse on} {reverse off}/";
8238 410 rem *** lay out cards ***
E9F6 420 z=n:fori=0to6:lc(i)=n:next:ox=n:os=n:lc(7)=12:ifshthenpoke1422,48
5A23 430 fory=0to6:forx=yto6:z=z+1:cd=cd(z):ifx>ythencd=cd+128
5445 440 c(x,y)=cd:gosub710:next:lc(y)=y:next:e=z:pokes+4,129:pokes+4,0
019E 450 poke214,9:print:printspc(35)o$(0)pt$u$(2):ti$="000000"
DC2F 460 rem *****************
1D26 470 rem *** main loop ***
FDD3 480 rem *****************
2004 490 pokefe,0:cs=n:y2=n:waitfe,17:x=peek(fb)+msb(peek(fd))-23
6A96 500 x2=int(x/f):ifx2<0orx2>7orx-x2*f>30thenpokese,1:x2=n:goto630
C44F 510 rb=peek(fe)and1:lc=lc(x2):of=of(x2):y=peek(fc)-53:y2=int(y/g)+of
8EBA 520 iflc=nthenifos=12oros=25oros=38oros=51thenpokese,1:y2=n:gosub1170
A54A 530 ify2>lc+2orlc=nthenpokese,1:x2=n:y2=n:goto630
95DD 540 ify2>0thenify2>lctheny2=lc:ify>lc*g+fthenpokese,1:x2=n:y2=n:goto630
15A3 550 ifx2=7thengosub830:goto630
1EB6 560 ifx2=oxthenify2=oythenifos>nthenonrbgosub910:goto640
74ED 570 pokese,1:ify2=12thenifof(x2)=0thengosub1370:os=n:goto490
598E 580 ify2=8thenifof(x2)thengosub1370:os=n:goto490
5411 590 ify2>nthencs=c(x2,y2):ifcs>hiandy2<lcthencs=n
283E 600 ifcs>hithenify2=lcthencd=cs-128:c(x2,y2)=cd:gosub700:x2=n:cs=n
E9E0 610 ifos>nthenifcs>nthenifx2<>oxthenify2=lcthengosub1140
1CCB 620 ifcs>nthengosub1270
9580 630 ox=x2:oy=y2:os=cs:ifrbthenifos>nandox>nthengosub910
365B 640 ifshthenifmvthenmv$=str$(mv):print"{home}{down*9}{white}"spc(35)right$(" "+mv$,4)
5DAD 650 waitj2,g:waitj2,1:goto490
30F1 660 rem *******************
816D 670 rem *** subroutines ***
295F 680 rem *******************
2E39 690 rem *** draw card on screen
BF38 700 x=x2:y=y2
E7C3 710 tb=x*5:pokes+4,129:u=0
AA30 720 of=of(x):print"{home}"left$(ln$,y+y-of-of)spc(tb)
B2BD 730 ifcd>hithenprintpt$(sgn(y));:pokes+4,0:return
CC36 740 a=int(cd/nc):r=cd-a*nc-1:ifr<0thenr=12
```
C6C7 750 f\$=str\$(r+2):ifr>8thenf\$=" "+mid\$("jgka",r-8,1) 8872 760 e\$=d\$(a):c\$=c\$(a):g\$=mid\$(f\$+" ",2,2):f\$=right\$(" "+f\$,2)<br>F438 770 o=0:ifyandx<7theno=1:ifc(x,y-1)>hitheno=2 FE7B 780 ify-of<10thenprinto\$(o)v\$e\$f\$o\$w\$q\$q\$v\$c\$g\$e\$o\$w\$u\$(u);:pokes+4,0:return BDDC 790 ify-of<11thenprinto\$(o)v\$e\$f\$o\$w\$q\$q\$v\$c\$g\$e\$o\$w\$;:pokes+4,0:return E30A 800 ify-of<12thenprinto\$(o)v\$e\$f\$o\$w\$q\$;:pokes+4,0:return 6F45 810 printo\$(o);:pokes+4,0:return F395 820 rem \*\*\* handle side panel click F354 830 ifx2=nory2=nthenreturn 8D31 840 ify2>4andy2<8andy<121thenife<hiorz<hithengosub1000:goto880 B95E 850 ify2>7andy2<11andy<168thengoto1100 5DF7 860 ify2>nandy2<4thenifos>nthengosub910 5BEA 870 ify2>10andy2<13thenify>187andx>283andx<303thenpokese,1:waitj2,16:goto100 62AC 880 pokese, 1:cs=n:x2=n<br>D0DC 890 return 9061 900 rem \*\*\* foundation pile update 7AE0 910 a=int(os/nc):r=os-a\*nc-1:iffp(a)<>roroy<1c(ox)thenreturn 6413 920 ifr<0thenr=12 305F 930 pokese, 1: fp(a)=fp(a)+1: f\$=str\$(r+2): ifr>8thenf\$=" "+mid\$("jqka", r-8,1)  $\mu$ , 2, 2): print"{home}"left\$(ln\$, a\*2+1)spc(35)"{white}."c\$(a)g\$ AF7B 940 g\$=mid\$(f\$+" FB63 950 ifox=7thengosub1220:os=n:oy=n ADF7 960 ifox<7thenlc(ox)=lc(ox)-1:gosub1410:os=n 10AA 970 mv=mv+1:ifz=hiande=zthenwn=0:fori=0to6:wn=wn+lc(i):next:ifwn=-7thengoto1510 45EC 980 return 88F5 990 rem \*\*\* stock pile CB77 1000 ifrbthengoto1490 BEA9 1010 pokese, 1: for j=1todw 26AC 1020 print"{home}"left\$(ln\$,10)spc(35):os=n:ox=n:u=hi-e-1:ifu>2thenu=2 3A82 1030 ifz=hithenz=e:printo\$(0)pt\$u\$(u)b\$b\$b\$b\$b\$b\$;:mv=mv+1:return A82F 1040 pokes+4,129:z=z+1:cd=cd(z):ifz=hithenprintnc\$;<br>444B 1050 ifz=hi-2orz=hi-1thenu=hi-z-1:printo\$(0)pt\$u\$(u); 96C8 1060 u=z-e-1:ifu>2thenu=2 C2C5 1070 print"{home}"left\$(ln\$,g)spc(35):y=0:gosub740:u=0:pokes+4,0:ifz<hithennext 880B 1080 return ECB2 1090 rem \*\*\* waste pile<br>C583 1100 ifz=eorox=7andoy>8andoy<12orx2=oxandy2=oythencs=os:return 167C 1110 pokese, 1: pokev+g, peek(v+g)or130: pokev+2, 39: pokev+3, 178: pokev+14, 39 6D01 1120 pokev+15,184:pokese,131:cs=cd(z):x2=7:y2=12:c(7,12)=cs:return CE12 1130 rem \*\*\* check if selected card goes under clicked card D162 1140 ifcs<26andos<26oros>25andcs>25thenreturn 936B 1150 cv=int(cs/nc):cv=cs-cv\*nc:ov=int(os/nc):ov=os-ov\*nc D614 1160 ifcv<=ovorcv-ov>1thenreturn 8906 1170 fori=0tolc(ox)-oy:c(x2, lc(x2)+i+1)=c(ox, oy+i):next:lc(x2)=lc(x2)+i-1 F257 1180 ifox<7thenlc(ox)=lc(ox)-i:gosub1410 5B2D 1190 ifox=7thengosub1220 074C 1200 gosub1470: $\tilde{c}(x^2, y^2+1) = os:lc(x^2) = lc(x^2) + 1:cs = n:x^2=n:return$ <br>1BEC 1210 rem \*\*\* take a card off the discard pile \*\*\* BDDE 1220 x=ox:y=8:tb=35:e=e+1:u=z-e-1:ifu>2thenu=2 071F 1230 ifz=ethencd=cd(z):print"{home}"left\$(ln\$,g)spc(35)s\$b\$b\$b\$b\$b\$; 8341 1240 ifz>ethencd=cd(z-1):gosub720:fori=ztoe+1step-1:cd(i)=cd(i-1):next 791B 1250 return 1260 rem \*\*\* show selector frame D983 F9FB 1270 xp=x2\*f+15:yp=(y2-of)\*g+50:pokev+2,xp:pokev+3,yp 5B43 1280 lc=lc(x2):ifof=0andlc>12thenlc=12 8478 1290 dv=1c-y2:sp=0:pokev+14,xp:pokev+15, (1c-of)\*g+56 16CD 1300 ifdv>2thenpokev+4, xp:pokev+5, yp+36: sp=4 9D05 1310 ifdv>4thenpokev+6, xp:pokev+7, yp+68:sp=12<br>011D 1320 ifdv>6thenpokev+8, xp:pokev+9, yp+100:sp=28 7F62 1330 ifdv>8thenpokev+10, xp:pokev+11, yp+132: sp=60 F627 1340 ifdv>10thenpokev+12, xp:pokev+13, yp+164: sp=124 2207 1350 pokese, 131orsp: pokev+g, peek(v+g)and1: return CFD4 1360 rem \*\*\* redraw whole column (offset change) 1370 x=x2:y=y2:of(x)=9-of(x):tb=x\*5:print"{home}"spc(tb)s\$; E767 FB53 1380 fory=0to5:printb\$b\$b\$b\$;:next:fory=of(x)tolc(x):cd=c(x,y):gosub710:next 95A1 1390 oy=n:return 45DB 1400 rem \*\*\* remove selected cards from source column FFED 1410 x=ox:y=oy:u=0:tb=x\*5:ify=0thenprint"{home}"spc(tb)s\$b\$b\$b\$b\$b\$;:goto1440 ED5D 1420 y=y-1:ify<of(x)thengosub1370:return<br>13CC 1430 cd=c(x,y):gosub720<br>D18F 1440 a=24-(y-of(x))\*2-6:ifa<0thenreturn OCEB 1450 fori=Otoa: printb\$; : next: return 8CD5 1460 rem \*\*\* add selected cards to the target column 3CCA 1470 x=x2:fory=y2+1tolc(x2)+1:cd=c(x,y):gosub710:next:mv=mv+1:return 1480 rem \*\*\* change card deck color  $0F7F$ C91D 1490 pc=pc+1and3:pokev+36,p(pc):fori=0to6:pokev+40+i,p(pc):next:return 0F24 1500 rem \*\*\* show statistics D1A9 1510 t\$=ti\$:print"{home}{reverse off}"spc(13)"{black}congratulations" [white]"left\$(t\$,2)"h "mid\$(t\$,3,2)"m "right\$(t\$,2)"s" 4EAF 1520 print"{light green}game time 192A 1530 print"{light green}seed number{white}"sd:print"{light green}card moves {white}"mv:mv=0

```
C6B7 1540 print"{light green}draw mode {white}"dw:waitj2,16:pokefe,0:c=12:y=0:x=0:of=0:u=0
     1550 printtab(34)"{up}"s$:fori=0to12:forj=0to3:cd=c+j*nc:tb=j*5+14:pokes+4,129<br>1560 print"{home}"left$(ln$,rnd(0)*10+10)spc(rnd(0)*31)
CEOF
9060
      1570 b=peek(fe):hi=51:ifbthenpokefe,0:hi=n:g$=""
72AD
2982 1580 gosub730: print"{home}"left$(ln$,j*2+1)spc(36)c$g$:next:c=c-1:next
9050 1590 print"{home}{down}"spc(36)"{light gray}{reverse on}"; :fori=0to3
AE4E 1600 print"@ {down*2}{left*2}"; :next:return
      1610 rem **********************
E778
      1620 rem *** initialization ***
8D66
989D 1630 rem **********
8767 1640 n=-1:f=40:q=16:hi=51:nc=13:msb(1)=256:v=53248:s=54272:j2=56320:se=v+21
A4EB 1650 fb=251:fc=252:fd=253:fe=254:p(0)=14:p(1)=10:p(2)=12:p(3)=4
DD16 1660 ln$="{down*24}":r$="{left*5}{down}":o$="{reverse off}":rd$="{reverse on}{red}"
      1670 bl$="{reverse on}{black}":c$(0)=rd$:c$(1)=rd$:c$(2)=bl$:c$(3)=bl$
4762
EA03 1680 q$=r$+"{white}.{reverse on}{space*3}{reverse off}/":d$(0)=rd$+"!
521A 1690 d$(1)=rd$+"#":d$(2)=bl$+"%":d$(3)=bl$+"&":s$="{space*5}":v$=r$+"{white}."
E6CB 1700 w\hat{s} = "{white}/" : b\hat{s} = r\hat{s} + s\hat{s} : v\hat{s}(0) = "off" : v\hat{s}(7) = "on ": o\hat{s}(0) = "{white}/() ) * "AD1A 1710 0\$(1)="{white}: \{cm f*3\} \{white\} : \{sh$(0) = "hide": sh$(1) = "showA3CE
      1720 \texttt{OS}(2) = \text{``[white]}:{reverse on}{white}{cm @*3}{reverse off}{white}<"
      1730 u$(0)=r$+"{white}+,,,-":u$(1)=r$+"{white}[EEE]":u$(2)=r$+"{white}=>>>?"
B9AB
F5BF 1740 n$=r$+". {reverse on}{white}{cm m*3}{reverse off}"+w$:pt$=n$+n$+n$+n$
5097 1750 pt$(0)=o$(0)+pt$+u$(0):pt$(1)=o$(2)+pt$+u$(0):cd$(1)="{white}1 {light green}card "
51CB 1760 cd$(3)="{white}3 {light green}cards":d1$=r$+"{white}.{reverse on}{light gray}@
     1770 d2$="{white}{reverse off}/":d3$=r$+"^;;;{arrow left}":d$=d2$+d3$+d1$<br>1780 nc$="{light green}() )*"+r$+".{space*3}/"+b$+b$+r$+".{space*3}/"+r$+"+, ,-"
3F9BC9FD
7683
      1790 dimi, j, x, y, x2, y2, cs, ox, oy, os, lc, cd(hi), c(7, 18)
3F5B 1800 pokev+34, 15: pokev+35, 1: pokes, 31: pokes+1, 31: for i=0to3: fp(i)=n: next
C3D2 1810 pokev+24, peek(v+24)and240or14: pokev+17, peek(v+17)or64: return
      1820 rem *** sprite selector frame setup
7177
GRDC
      1830 fori=3to57step3:poke896+i,6:poke898+i,3:poke960+i,6:poke962+i,3:next
9A1B
      1840 poke896, 3: poke897, 255: poke898, 254: poke899, 7: poke900, 255: poke901, 255
4502 1850 poke1017,7:poke1018,255:poke1019,255:poke1020,3:poke1021,255:poke1022,254
4D7B 1860 pokev+29, 254: pokev+23, 254: pokev+27, 124
0CC6 1870 fori=0to6:pokev+40+i,14:next:fori=0to5:poke2041+i,14:next:poke2047,15
E82D 1880 fori=0to6:pokev+2+i+i,255:pokev+3+i+i,52+i*30:next:return
E552
      1890 rem *** copy char rom to ram at $3800 (14336)
C8C0
      1900 poke56334, peek(56334)and254: poke1, peek(1)and251: poke781, 2: poke782, 255
7639 1910 poke90,0:poke91,209:poke88,0:poke89,57:sys41960:poke1,peek(1)or4
19B0 1920 poke56334, peek(56334) or1: fori=0to7: reada: poke14336+i, a: next: fori=0to167
193A 1930 reada: poke14552+i, a: next: fori=0to47: reada: poke14800+i, a: next: return
9F72
      1940 rem *** custom character data
2639 1950 data 0, 8, 12, 126, 126, 12, 8, 0, 7, 7, 7, 3, 4, 3, 0, 0, 255, 255, 255, 255, 0, 255, 0, 0, 224<br>7F46 1960 data 224, 224, 192, 32, 192, 0, 0, 7, 7, 7, 0, 7, 7, 7, 7, 224, 224, 224, 0, 224, 224, 224, 224
BF86 1970 data 0, 0, 0, 0, 0, 0, 0, 0, 54, 127, 127, 127, 62, 28, 8, 0, 102, 102, 0, 0, 0, 0, 0, 0, 8, 28, 62
8456 1980 data 127, 62, 28, 8, 0, 153, 66, 36, 0, 255, 255, 255, 255, 8, 28, 42, 127, 42, 8, 28, 0, 8, 28
9709
      1990 data 62, 127, 127, 54, 8, 0, 153, 66, 36, 153, 153, 36, 66, 153, 0, 0, 0, 0, 3, 7, 7, 7, 0, 0, 0, 0
5A0F
      2000 data 255, 255, 255, 255, 0, 0, 0, 0, 192, 224, 224, 224, 7, 7, 7, 3, 0, 0, 0, 0, 255, 255, 255
9392
      D6F7
      745D 2030 data 224, 32, 192, 224, 224, 224, 7, 7, 7, 3, 4, 3, 4, 3, 255, 255, 255, 255, 0, 255, 0, 255
8940
      2040 data 224, 224, 224, 192, 32, 192, 32, 192
      2050 rem ****
7CF8
      2060 rem *** mouse pointer setup **
ECB3
EF9D 2070 rem *******
CA35 2080 ad=49152:h=int(ad/256):rem install driver at $c000 (49152)
      2090 fori=0to214: reada: pokead+i, a: next: fori=1to7: reada: pokead+a, h: next
281E
9822
      2100 fori=0to62:reada:poke832+i,a:next:v=53248:pokev+36,14:pokev+39,0
CF37
      2110 pokev, 90: pokev+1, 190: pokev+16, 0: poke2040, 13: pokev+21, 1: sysad: return
1E44 2120 rem *** 1351 mouse driver
A888 2130 rem 251=xpos / 252=ypos / 253=xpos high bit / 254=mouse click values
FF5A 2140 rem process mouse click(s) - then poke254,0 to wait for next click
0147
      2150 data 120, 169, 13, 141, 20, 3, 169, 192, 141, 21, 3, 88, 96, 165, 254, 208, 21, 173, 0, 220
0C4C
      2160 data 73, 255, 41, 17, 240, 12, 133, 254, 173, 0, 208, 133, 251, 173, 1, 208, 133, 252, 169
418E
      2170 data 128, 141, 0, 220, 162, 4, 160, 199, 136, 208, 253, 202, 208, 250, 173, 25, 212, 160, 0
1351 2180 data 32, 181, 192, 140, 57, 192, 164, 253, 208, 11, 172, 0, 208, 192, 19, 208, 4, 224, 0, 208
C96C 2190 data 42, 24, 109, 0, 208, 141, 0, 208, 168, 138, 105, 0, 41, 1, 77, 16, 208, 141, 16, 208, 41
50C1 2200 data 1, 133, 253, 208, 8, 192, 19, 176, 13, 169, 19, 208, 6, 192, 81, 144, 5, 169, 81, 141, 0
018A
      2210 data 208, 173, 26, 212, 160, 0, 32, 181, 192, 140, 125, 192, 172, 1, 208, 192, 50, 208, 4
      2220 data 224, 0, 240, 35, 192, 247, 208, 4, 224, 0, 208, 27, 56, 73, 255, 109, 1, 208, 201, 50
9166
6FA6 2230 data 176, 8, 201, 30, 144, 8, 169, 50, 208, 6, 201, 247, 144, 2, 169, 247, 141, 1, 208, 76, 49
E8C4 2240 data 234, 140, 191, 192, 141, 213, 192, 162, 0, 56, 233, 0, 41, 127, 201, 64, 176, 5, 74, 208
4515 2250 data 11, 138, 96, 9, 192, 201, 255, 240, 248, 56, 106, 202, 160, 0, 96
A8DE
      2260 rem *** driver hi byte patch table so it can be installed other than $c000
      2270 data 7,60,63,128,131,183,186<br>2280 rem *** mouse pointer sprite data
166F
CA715A57
      2290 data 6, 0, 0, 9, 0, 0, 9, 0, 0, 9, 0, 0, 9, 0, 0, 9, 192, 0, 9, 56, 0, 9, 38, 0, 9, 37, 0
90DC 2300 data 233, 36, 128, 152, 4, 128, 136, 0, 128, 72, 0, 128, 40, 0, 128, 32, 0, 128
5C92 2310 data 16, 0, 128, 16, 1, 0, 8, 1, 0, 8, 1, 0, 4, 2, 0, 3, 252, 0
```
!- For Joystick version please replace (or add) the following lines: 030E 30 rem \*\*\* for joystick B604 130 printspc(9)*"{light green}for joystick in port 2{down\*2}"* 4AC4 200 pc=peek(251):dw=peek(252):so=peek(254):sh=peek(2):poke254,0 092C 230 getk\$:ifpeek(fe)and1thengosub1490:waitj2,g:pokefe,0:goto230<br>F7DD 630 ox=x2:ov=v2:os=cs:ifpeek(fe)and1thenifos>nandox>nthengosub9 630 ox=x2:oy=y2:os=cs:ifpeek(fe)and1thenifos>nandox>nthengosub910 E3F2 650 waitj2,g:goto490 276E 1000 rem *ifrbthengoto1490* 1C3A 2090 fori=0to254:reada:pokead+i,a:next:fori=1to15:reada:pokead+a,h:next 9822 2100 fori=0to62:reada:poke832+i,a:next:v=53248:pokev+36,14:pokev+39,0 CF37 2110 pokev,90:pokev+1,190:pokev+16,0:poke2040,13:pokev+21,1:sysad:return CD32 2120 rem *\*\*\* joystick driver* A888 2130 rem *251=xpos / 252=ypos / 253=xpos high bit / 254=mouse click values* FF5A 2140 rem *process mouse click(s) - then poke254,0 to wait for next click* 3181 2150 data *120,169,13,141,20,3,169,192,141,21,3,88,96,173,0,220,73,255,41,16,170* FCF1 2160 data *169,0,208,25,138,240,73,238,22,192,133,254,174,0,208,134,251,174,1* F473 2170 data *208,134,252,169,0,141,70,192,208,51,169,0,208,8,138,208,44,238,51,192* 5E24 2180 data *208,39,169,0,208,21,238,70,192,169,0,201,20,176,15,138,240,23,238,63* 2E8B 2190 data *192,9,1,133,254,208,14,138,208,11,169,0,141,22,192,141,51,192,141,63* 1BB1 2200 data *192,162,1,173,0,220,41,15,73,15,208,10,160,1,140,102,192,160,10,140* C65B 2210 data *254,192,206,254,192,16,16,160,10,140,254,192,172,102,192,192,3,176,4* 5235 2220 data *200,140,102,192,74,144,3,206,1,208,74,144,3,238,1,208,74,144,20,172,0* B9E6 2230 data *208,208,10,168,173,16,208,73,1,141,16,208,152,206,0,208,208,0,74,144* 126F 2240 data *16,238,0,208,173,0,208,208,8,173,16,208,73,1,141,16,208,202,208,159* 8B73 2250 data *169,50,205,1,208,144,3,141,1,208,169,247,205,1,208,176,3,141,1,208* ED80 2260 data *173,16,208,41,1,133,253,208,12,169,19,205,0,208,144,3,141,0,208,208* 8081 2270 data *10,169,81,205,0,208,176,3,141,0,208,76,49,234,10* 0154 2280 rem *\*\*\* driver hi byte patch table so it can be installed other than \$c000* 6F68 2290 data *7,30,47,59,68,80,94,97,100,116,121,124,131,134,142* 8B20 2300 rem *\*\*\* mouse pointer sprite data* 7314 2310 data *6,0,0,9,0,0,9,0,0,9,0,0,9,0,0,9,192,0,9,56,0,9,38,0,9,37,0* 5E57 2320 data *233,36,128,152,4,128,136,0,128,72,0,128,40,0,128,32,0,128*

F8CA 2330 data *16,0,128,16,1,0,8,1,0,8,1,0,4,2,0,3,252,0*